# <span id="page-0-0"></span>**QBColumn**

## **Property Summary**

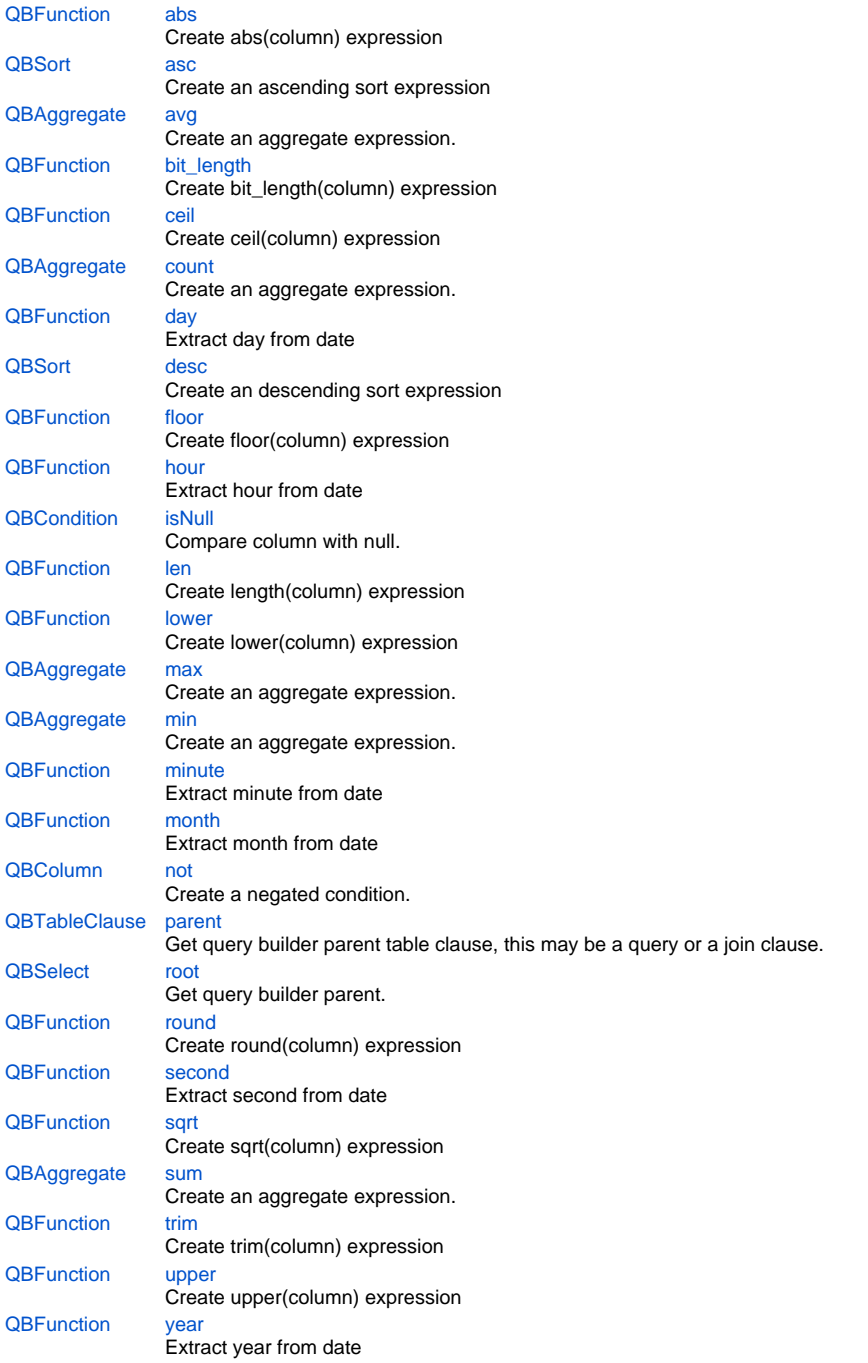

## **Method Summary**

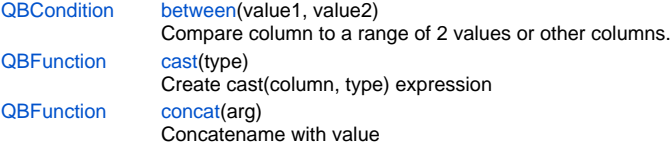

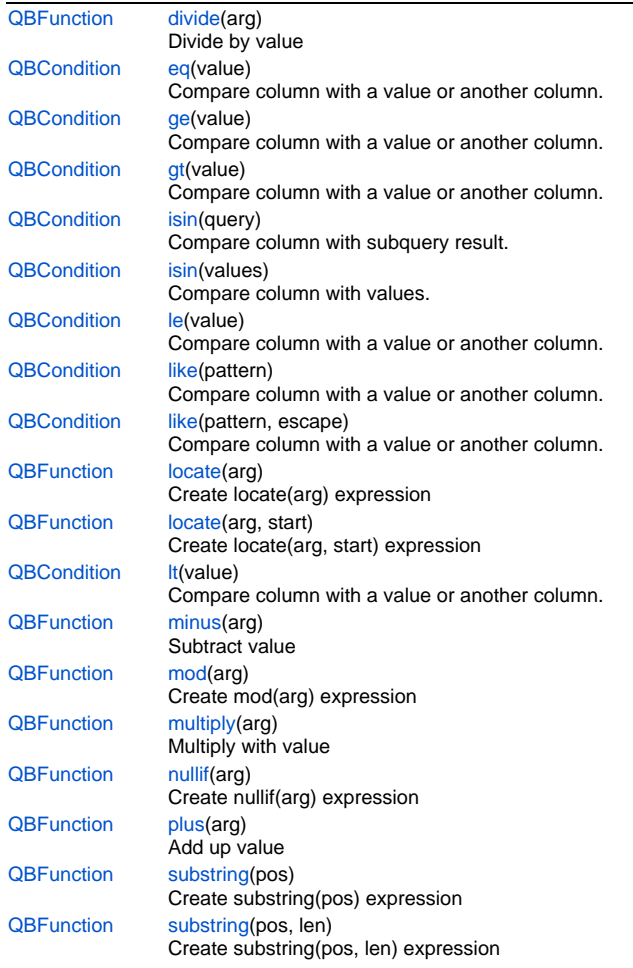

## **Property Details**

## <span id="page-1-0"></span>**abs**

Create abs(column) expression **Returns**

## **[QBFunction](https://wiki.servoy.com/display/Serv7/QBFunction)**

**Sample**

query.result.add(query.columns.custname.abs)

## <span id="page-1-1"></span>**asc**

Create an ascending sort expression **Returns**

## **[QBSort](https://wiki.servoy.com/display/Serv7/QBSort)**

**Sample**

```
/** @type {QBSelect<db:/example_data/orders>} */
var query = databaseManager.createSelect('db:/example_data/orders')
query.sort
.add(query.joins.orders_to_order_details.columns.quantity.asc)
.add(query.columns.companyid)
foundset.loadRecords(query)
```
<span id="page-1-2"></span>Create an aggregate expression.

#### **Returns**

```
QBAggregate
```
## **Sample**

```
/** @type {QBSelect<db:/example_data/orders>} */
        var query = databaseManager.createSelect('db:/example_data/orders')
        query.groupBy.addPk() // have to group by on pk when using having-conditions in (foundset) pk queries
        .root.having.add(query.joins.orders_to_order_details.columns.quantity.avg.eq(1))
        foundset.loadRecords(query)
```
## <span id="page-2-0"></span>**bit\_length**

Create bit\_length(column) expression

## **Returns**

**[QBFunction](https://wiki.servoy.com/display/Serv7/QBFunction)** 

## **Sample**

query.result.add(query.columns.custname.bit\_length)

## <span id="page-2-1"></span>**ceil**

Create ceil(column) expression

## **Returns**

**[QBFunction](https://wiki.servoy.com/display/Serv7/QBFunction)** 

#### **Sample**

query.result.add(query.columns.mycol.ceil)

## <span id="page-2-2"></span>**count**

Create an aggregate expression. **Returns**

**[QBAggregate](https://wiki.servoy.com/display/Serv7/QBAggregate)** 

**Sample**

```
/** @type {QBSelect<db:/example_data/orders>} */
         var query = databaseManager.createSelect('db:/example_data/orders')
         query.groupBy.addPk() // have to group by on pk when using having-conditions in (foundset) pk queries
         .root.having.add(query.joins.orders_to_order_details.columns.quantity.count.eq(0))
         foundset.loadRecords(query)
```
## <span id="page-2-3"></span>**day**

Extract day from date

## **Returns**

## **[QBFunction](https://wiki.servoy.com/display/Serv7/QBFunction)**

**Sample**

query.result.add(query.columns.mydatecol.day)

## <span id="page-2-4"></span>**desc**

Create an descending sort expression **Returns**

**[QBSort](https://wiki.servoy.com/display/Serv7/QBSort)** 

```
/** @type {QBSelect<db:/example_data/orders>} */
var query = databaseManager.createSelect('db:/example_data/orders')
query.sort
.add(query.joins.orders_to_order_details.columns.quantity.desc)
.add(query.columns.companyid)
foundset.loadRecords(query)
```
## <span id="page-3-0"></span>**floor**

Create floor(column) expression

## **Returns**

**[QBFunction](https://wiki.servoy.com/display/Serv7/QBFunction)** 

## **Sample**

query.result.add(query.columns.mycol.floor)

## <span id="page-3-1"></span>**hour**

Extract hour from date

## **Returns**

**[QBFunction](https://wiki.servoy.com/display/Serv7/QBFunction)** 

## **Sample**

query.result.add(query.columns.mydatecol.hour)

#### <span id="page-3-2"></span>**isNull**

Compare column with null. **Returns**

**[QBCondition](https://wiki.servoy.com/display/Serv7/QBCondition)** 

## **Sample**

query.where.add(query.columns.flag.isNull)

## <span id="page-3-3"></span>**len**

Create length(column) expression

## **Returns**

**[QBFunction](https://wiki.servoy.com/display/Serv7/QBFunction)** 

## **Sample**

query.result.add(query.columns.custname.len)

## <span id="page-3-4"></span>**lower**

Create lower(column) expression

## **Returns**

## **[QBFunction](https://wiki.servoy.com/display/Serv7/QBFunction)**

## **Sample**

query.result.add(query.columns.custname.lower)

## <span id="page-3-5"></span>**max**

Create an aggregate expression.

#### **Returns**

**[QBAggregate](https://wiki.servoy.com/display/Serv7/QBAggregate)** 

## **Sample**

```
/** @type {QBSelect<db:/example_data/orders>} */
         var query = databaseManager.createSelect('db:/example_data/orders')
        query.groupBy.addPk() // have to group by on pk when using having-conditions in (foundset) pk queries
         .root.having.add(query.joins.orders_to_order_details.columns.quantity.count.max(10))
         foundset.loadRecords(query)
```
<span id="page-4-0"></span>**min**

#### Create an aggregate expression. **Returns**

## **[QBAggregate](https://wiki.servoy.com/display/Serv7/QBAggregate)**

**Sample**

```
/** @type {QBSelect<db:/example_data/orders>} */
        var query = databaseManager.createSelect('db:/example_data/orders')
        query.groupBy.addPk() // have to group by on pk when using having-conditions in (foundset) pk queries
        .root.having.add(query.joins.orders_to_order_details.columns.quantity.count.min(10))
        foundset.loadRecords(query)
```
### <span id="page-4-1"></span>**minute**

#### Extract minute from date **Returns**

## **[QBFunction](https://wiki.servoy.com/display/Serv7/QBFunction)**

#### **Sample**

query.result.add(query.columns.mydatecol.minute)

#### <span id="page-4-2"></span>**month**

Extract month from date

## **Returns**

## **[QBFunction](https://wiki.servoy.com/display/Serv7/QBFunction)**

**Sample**

query.result.add(query.columns.mydatecol.month)

## <span id="page-4-3"></span>**not**

## Create a negated condition.

**Returns**

## [QBColumn](#page-0-0)

## **Sample**

query.where.add(query.columns.flag.not.eq(1))

## <span id="page-4-4"></span>**parent**

Get query builder parent table clause, this may be a query or a join clause. **Returns**

**[QBTableClause](https://wiki.servoy.com/display/Serv7/QBTableClause)** 

```
/** @type {QBSelect<db:/example_data/person>} */
        var query = databaseManager.createSelect('db:/example_data/person')
        query.where.add(query.joins.person_to_parent.joins.person_to_parent.columns.name.eq('john'))
         foundset.loadRecords(query)
```
## <span id="page-5-0"></span>**root**

Get query builder parent.

## **Returns**

**[QBSelect](https://wiki.servoy.com/display/Serv7/QBSelect)** 

## **Sample**

```
/** @type {QBSelect<db:/example_data/order_details>} */
          var subquery = databaseManager.createSelect('db:/example_data/order_details')
  /** @type {QBSelect<db:/example_data/orders>} */
          var query = databaseManager.createSelect('db:/example_data/orders')
          query.where.add(query
                   .or
                             .add(query.columns.order_id.not.isin([1, 2, 3]))
                             .add(query.exists(
                                                subquery.where.add(subquery.columns.orderid.eq(query.columns.
order_id)).root
 ))
experience of the contract of the contract of the contract of the contract of the contract of the contract of
          foundset.loadRecords(query)
```
#### <span id="page-5-1"></span>**round**

Create round(column) expression **Returns**

## **[QBFunction](https://wiki.servoy.com/display/Serv7/QBFunction)**

**Sample**

query.result.add(query.columns.mycol.round)

#### <span id="page-5-2"></span>**second**

Extract second from date **Returns**

**[QBFunction](https://wiki.servoy.com/display/Serv7/QBFunction)** 

## **Sample**

query.result.add(query.columns.mydatecol.second)

## <span id="page-5-3"></span>**sqrt**

Create sqrt(column) expression

## **Returns**

**[QBFunction](https://wiki.servoy.com/display/Serv7/QBFunction)** 

## **Sample**

query.result.add(query.columns.custname.sqrt)

## <span id="page-5-4"></span>**sum**

Create an aggregate expression.

#### **Returns**

**[QBAggregate](https://wiki.servoy.com/display/Serv7/QBAggregate)** 

## **Sample**

```
/** @type {QBSelect<db:/example_data/orders>} */
        var query = databaseManager.createSelect('db:/example_data/orders')
        query.groupBy.addPk() // have to group by on pk when using having-conditions in (foundset) pk queries
        .root.having.add(query.joins.orders_to_order_details.columns.quantity.count.sum(10))
        foundset.loadRecords(query)
```
## <span id="page-6-0"></span>**trim**

## Create trim(column) expression

#### **Returns**

**[QBFunction](https://wiki.servoy.com/display/Serv7/QBFunction)** 

## **Sample**

query.result.add(query.columns.custname.trim)

## <span id="page-6-1"></span>**upper**

Create upper(column) expression

## **Returns**

**[QBFunction](https://wiki.servoy.com/display/Serv7/QBFunction)** 

#### **Sample**

query.result.add(query.columns.custname.upper)

## <span id="page-6-2"></span>**year**

Extract year from date

## **Returns**

**[QBFunction](https://wiki.servoy.com/display/Serv7/QBFunction)** 

## **Sample**

query.result.add(query.columns.mydatecol.year)

## **Method Details**

## <span id="page-6-3"></span>**between**

[QBCondition](https://wiki.servoy.com/display/Serv7/QBCondition) **between** (value1, value2)

Compare column to a range of 2 values or other columns.

## **Parameters**

```
{Object} value1
{Object} value2
```
## **Returns**

**[QBCondition](https://wiki.servoy.com/display/Serv7/QBCondition)** 

## <span id="page-6-4"></span>**Sample**

query.where.add(query.columns.flag.between(0, 5))

#### **Parameters**

[{String}](https://wiki.servoy.com/display/Serv7/String) type - string type, see QUERY\_COLUMN\_TYPES

## **Returns**

**[QBFunction](https://wiki.servoy.com/display/Serv7/QBFunction)** 

## **Sample**

query.result.add(query.columns.mycol.cast(QUERY\_COLUMN\_TYPES.TYPE\_INTEGER))

## <span id="page-7-0"></span>**concat**

[QBFunction](https://wiki.servoy.com/display/Serv7/QBFunction) **concat** (arg)

Concatename with value

## **Parameters**

[{Object}](https://wiki.servoy.com/display/Serv7/Object) arg - valeu to concatenate with **Returns**

## **[QBFunction](https://wiki.servoy.com/display/Serv7/QBFunction)**

## **Sample**

query.result.add(query.columns.firstname.concat(' ').concat(query.columns.lastname))

## <span id="page-7-1"></span>**divide**

## [QBFunction](https://wiki.servoy.com/display/Serv7/QBFunction) **divide** (arg)

Divide by value

## **Parameters**

[{Object}](https://wiki.servoy.com/display/Serv7/Object) arg - nr to divide by

## **Returns**

**[QBFunction](https://wiki.servoy.com/display/Serv7/QBFunction)** 

## **Sample**

```
query.result.add(query.columns.mycol.divide(2))
```
## <span id="page-7-2"></span>**eq**

[QBCondition](https://wiki.servoy.com/display/Serv7/QBCondition) **eq** (value)

Compare column with a value or another column. Operator: equals

#### **Parameters**

[{Object}](https://wiki.servoy.com/display/Serv7/Object) value

**Returns**

#### **[QBCondition](https://wiki.servoy.com/display/Serv7/QBCondition)**

## **Sample**

query.where.add(query.columns.flag.eq(1))

## <span id="page-7-3"></span>**ge**

[QBCondition](https://wiki.servoy.com/display/Serv7/QBCondition) **ge** (value)

Compare column with a value or another column. Operator: greaterThanOrEqual

### **Parameters**

[{Object}](https://wiki.servoy.com/display/Serv7/Object) value

## **Returns**

**[QBCondition](https://wiki.servoy.com/display/Serv7/QBCondition)** 

query.where.add(query.columns.flag.ge(2))

## <span id="page-8-0"></span>**gt**

[QBCondition](https://wiki.servoy.com/display/Serv7/QBCondition) **gt** (value)

Compare column with a value or another column. Operator: greaterThan

**Parameters**

[{Object}](https://wiki.servoy.com/display/Serv7/Object) value

**Returns**

#### **[QBCondition](https://wiki.servoy.com/display/Serv7/QBCondition)**

**Sample**

query.where.add(query.columns.flag.gt(0))

## <span id="page-8-1"></span>**isin**

[QBCondition](https://wiki.servoy.com/display/Serv7/QBCondition) **isin** (query)

Compare column with subquery result.

## **Parameters**

[{QBPart}](https://wiki.servoy.com/display/Serv7/QBPart) query - subquery

## **Returns**

**[QBCondition](https://wiki.servoy.com/display/Serv7/QBCondition)** 

## **Sample**

query.where.add(query.columns.flag.isin(query2))

## **isin**

[QBCondition](https://wiki.servoy.com/display/Serv7/QBCondition) **isin** (values) Compare column with values.

#### **Parameters**

[{Object\[](https://wiki.servoy.com/display/Serv7/Object)]} values - array of values

## **Returns**

**[QBCondition](https://wiki.servoy.com/display/Serv7/QBCondition)** 

#### **Sample**

query.where.add(query.columns.flag.isin([1, 5, 99]))

## <span id="page-8-2"></span>**le**

[QBCondition](https://wiki.servoy.com/display/Serv7/QBCondition) **le** (value)

Compare column with a value or another column. Operator: lessThanOrEqual

## **Parameters**

[{Object}](https://wiki.servoy.com/display/Serv7/Object) value

## **Returns**

**[QBCondition](https://wiki.servoy.com/display/Serv7/QBCondition)** 

#### <span id="page-8-3"></span>**Sample**

query.where.add(query.columns.flag.le(2))

Compare column with a value or another column. Operator: like

### **Parameters**

[{String}](https://wiki.servoy.com/display/Serv7/String) pattern - the string value of the pattern

## **Returns**

**[QBCondition](https://wiki.servoy.com/display/Serv7/QBCondition)** 

## **Sample**

query.where.add(query.columns.companyname.like('Serv%'))

## **like**

## [QBCondition](https://wiki.servoy.com/display/Serv7/QBCondition) **like** (pattern, escape)

Compare column with a value or another column.

Operator: like, with escape character

#### **Parameters**

[{String}](https://wiki.servoy.com/display/Serv7/String) pattern - the string value of the pattern

[{String}](https://wiki.servoy.com/display/Serv7/String) escape - the escape char

## **Returns**

**[QBCondition](https://wiki.servoy.com/display/Serv7/QBCondition)** 

## **Sample**

query.where.add(query.columns.companyname.like('X\_%', '\_'))

## <span id="page-9-0"></span>**locate**

[QBFunction](https://wiki.servoy.com/display/Serv7/QBFunction) **locate** (arg)

Create locate(arg) expression

## **Parameters**

[{Object}](https://wiki.servoy.com/display/Serv7/Object) arg - string to locate

#### **Returns**

**[QBFunction](https://wiki.servoy.com/display/Serv7/QBFunction)** 

#### **Sample**

query.result.add(query.columns.mycol.locate('sample'))

## **locate**

[QBFunction](https://wiki.servoy.com/display/Serv7/QBFunction) **locate** (arg, start) Create locate(arg, start) expression

#### **Parameters**

[{Object}](https://wiki.servoy.com/display/Serv7/Object) arg - string to locate [{Number}](https://wiki.servoy.com/display/Serv7/Number) start - start pos

## **Returns**

**[QBFunction](https://wiki.servoy.com/display/Serv7/QBFunction)** 

**Sample**

query.result.add(query.columns.mycol.locate('sample', 5))

#### <span id="page-9-1"></span>**lt**

[QBCondition](https://wiki.servoy.com/display/Serv7/QBCondition) **lt** (value)

Compare column with a value or another column. Operator: lessThan **Parameters**

[{Object}](https://wiki.servoy.com/display/Serv7/Object) value

**Returns**

**[QBCondition](https://wiki.servoy.com/display/Serv7/QBCondition)** 

```
query.where.add(query.columns.flag.lt(99))
```
## <span id="page-10-0"></span>**minus**

[QBFunction](https://wiki.servoy.com/display/Serv7/QBFunction) **minus** (arg)

Subtract value

## **Parameters**

[{Object}](https://wiki.servoy.com/display/Serv7/Object) arg - nr to subtract **Returns**

**[QBFunction](https://wiki.servoy.com/display/Serv7/QBFunction)** 

## **Sample**

query.result.add(query.columns.mycol.minus(2))

#### <span id="page-10-1"></span>**mod**

[QBFunction](https://wiki.servoy.com/display/Serv7/QBFunction) **mod** (arg)

Create mod(arg) expression

## **Parameters**

[{Object}](https://wiki.servoy.com/display/Serv7/Object) arg - mod arg

## **Returns**

**[QBFunction](https://wiki.servoy.com/display/Serv7/QBFunction)** 

## **Sample**

query.result.add(query.columns.mycol.mod(2))

## <span id="page-10-2"></span>**multiply**

[QBFunction](https://wiki.servoy.com/display/Serv7/QBFunction) **multiply** (arg)

## Multiply with value

**Parameters**

[{Object}](https://wiki.servoy.com/display/Serv7/Object) arg - nr to multiply with

## **Returns**

**[QBFunction](https://wiki.servoy.com/display/Serv7/QBFunction)** 

**Sample**

query.result.add(query.columns.mycol.multiply(2))

## <span id="page-10-3"></span>**nullif**

[QBFunction](https://wiki.servoy.com/display/Serv7/QBFunction) **nullif** (arg)

Create nullif(arg) expression

## **Parameters**

[{Object}](https://wiki.servoy.com/display/Serv7/Object) arg - object to compare

## **Returns**

**[QBFunction](https://wiki.servoy.com/display/Serv7/QBFunction)** 

## **Sample**

query.result.add(query.columns.mycol.nullif('none'))

## <span id="page-10-4"></span>**plus**

[QBFunction](https://wiki.servoy.com/display/Serv7/QBFunction) **plus** (arg) Add up value

#### **Parameters**

[{Object}](https://wiki.servoy.com/display/Serv7/Object) arg - nr to add **Returns**

**[QBFunction](https://wiki.servoy.com/display/Serv7/QBFunction)** 

## **Sample**

query.result.add(query.columns.mycol.plus(2))

## <span id="page-11-0"></span>**substring**

[QBFunction](https://wiki.servoy.com/display/Serv7/QBFunction) **substring** (pos)

Create substring(pos) expression

## **Parameters**

[{Number}](https://wiki.servoy.com/display/Serv7/Number) pos

## **Returns**

**[QBFunction](https://wiki.servoy.com/display/Serv7/QBFunction)** 

## **Sample**

query.result.add(query.columns.mycol.substring(3))

## **substring**

## [QBFunction](https://wiki.servoy.com/display/Serv7/QBFunction) **substring** (pos, len)

Create substring(pos, len) expression

## **Parameters**

[{Number}](https://wiki.servoy.com/display/Serv7/Number) pos

## [{Number}](https://wiki.servoy.com/display/Serv7/Number) len

**Returns**

## **[QBFunction](https://wiki.servoy.com/display/Serv7/QBFunction)**

## **Sample**

query.result.add(query.columns.mycol.substring(3, 2))